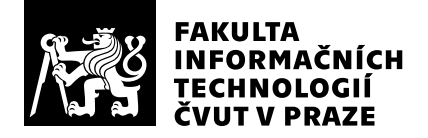

# Posudek oponenta závěrečné práce

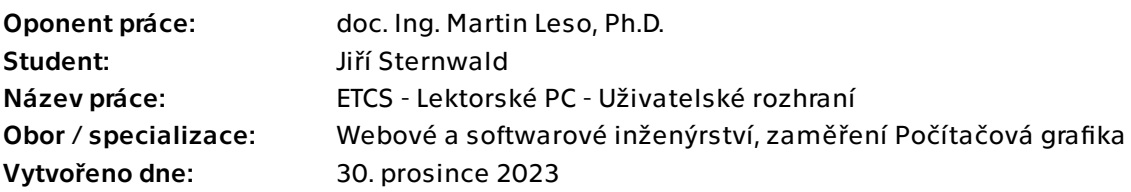

## Hodnotící kritéria

### 1. Splnění zadání

### ▶ [1] zadání splněno

- [2] zadání splněno s menšími výhradami
- [3] zadání splněno s většími výhradami
- [4] zadání nesplněno

Zadané cíle práce byly naplněny. Cíle jsou jasně formulovány, všechny požadavky jsou odůvodněné a výsledné řešení je zdůvodněno a otestováno.

### 2. Písemná část práce 75/100 (C)

Rozsah a úroveň text předložené bakalářské práce je dobrá. Ne příliš informačně bohatá je pasáž 2.1. popisující systém ETCS. Obrázek 2.1. je nesprávně označen jako blokové schéma ETCS. Jedná se o funkční blokový diagram funkce mobilní části ETCS, tedy o popis funkce jedné z komponent ETCS - palubní část EVC. Obrázek 2.2. rovněž nepřísluší k popisu architektury a principu funkce systému ETCS, jedná se o detailní problematiku lokalizace vlaku pomocí balíz. Tato pasáž na mě působí spíše zmatečným způsobem naplňující "aby tam něco bylo" a v práci na mě působí rušivě. Očekával bych spíše architekturu projektu Simulátor ETCS, kde by bylo zasazeno řešení pracoviště Lektorské PC. Jisté připomínky mám k funkčnímu požadavku F19 Vizualizace stavu plošiny. Tento požadavek nebyl asi zcela dobře pochopen. Nejedná se o sledování aktuálního zdvihu jednotlivých pohybových os plošiny, ale spíše o ovládání plošiny (zapni/vypni pohyblivou plošinu) a kontrolu, zda jsou splněny podmínky pro její zapnutí (bezpečnostně riziková funkce s potenciálním rizikem újmy na zdraví či smrti osoby). Případně by bylo vhodné informovat lektora o aktuálních zrychleních působících na testovanou osobu. Dále některé požadavky nebyly zachyceny, např. lektorské PC s více obrazovkami a nutnost realizace aplikace na víceobrazovkovém módu na platformě Windows. Dalšími vhodnými funkcemi by bylo sledování testované osoby kamerou v simulátoru, zobrazení a vyhodnocení systému "Eye tracker", případně sledování ovládání obsluhované testovanou osobou. Mělo by být možné také off-line vyhodnocení průběhu simulace po ukončení simulace. Jako velkou

výzvou do budoucna by se mohlo jevit možnost zastavení simulace a její vrácení o určitý časový úsek při zachování všech parametrů simulace a událostí. Předpokládám, že navržené řešení je spíše prvním projektem nastavující princip funkce a zobrazení Lektorského PC, tudíž bude systém modifikovatelný a bude umožňovat měnit a přidávat různé další funkce.

Po formální stránce práce neobsahuje zásadní chyby. Návaznost kapitol je logická a správně na sebe navazují. Použité zdroje, převzaté části SW jsou uvedeny a řádně odcitovány.

### 3. Nepísemná část, přílohy 190 automatického 90 /100 (A)

Výstupem práce je návrh prototypu uživatelského rozhraní. Byl využit nástroj Figma umožňující návrh webového uživatelského rozhraní. Zdrojové kódy jsou dostupné a umožňují další vývoj aplikace. V rámci práce byly navrženy parametry a hodnotící kritéria pro uživatelské rozhraní. Tyto požadavky a kritéria byla vyhodnocena nezávislými uživateli.

### 4. Hodnocení výsledků, jejich využitelnost 90/100 (A)

Práce je narozdíl od jiných prací na projektu Simulátor ETCS specifická a složitější tím, že požadavky na tuto aplikaci nevyplývají ze známých požadavků subsetů, ale musí být vytvořeny a v mnoha případech nejprve vyzkoušeny, aby bylo možné definovat výslednou podobu a funkci řešení. Práce je v tomto ohledu prvním krokem k vyjasnění požadavků a možných řešení. Je nutné ji tedy považovat za první prototypovou práci. Výsledné řešení se však jeví, že by mohlo být dobrým základem pro řešení komponenty Lektorské PC v projektu Simulátor ETCS.

### Celkové hodnocení a body (B) a stave (B) (B) a stave (B) a stave (B) a stave (B)  $\approx$  85  $/100$  (B)

Předložená práce je velmi zajímavá, neboť se zabývá problematikou strukturovaného a odůvodněného návrhu uživatelského rozhraní SW aplikace Lektorské PC pro projekt Simulátor ETCS. Návrh takových rozhraní není vůbec jednoduchou problematikou, protože výsledné řešení musí být akceptováno uživateli s různou mírou znalostí, schopnostmi či úhlem pohledu. Práce je v tomto směru velmi dobrým základem pro realizaci prvotního prototypu takového rozhraní a dává velmi dobrý základ pro řešení aplikace Lektorské PC pro SImulátor ETCS.

## Otázky k obhajobě

Jakým způsobem byste řešil zobrazení widgetů na jiném monitoru vícemonotirového zobrazení pod platformou Windows?

### Instrukce

### Splnění zadání

Posuďte, zda předložená ZP dostatečně a v souladu se zadáním obsahově vymezuje cíle, správně je formuluje a v dostatečné kvalitě naplňuje. V komentáři uveďte body zadání, které nebyly splněny, posuďte závažnost, dopady a případně i příčiny jednotlivých nedostatků. Pokud zadání svou náročností vybočuje ze standardů pro daný typ práce nebo student případně vypracoval ZP nad rámec zadání, popište, jak se to projevilo na požadované kvalitě splnění zadání a jakým způsobem toto ovlivnilo výsledné hodnocení.

### Písemná část práce

Zhodnoťte přiměřenost rozsahu předložené ZP vzhledem k obsahu, tj. zda všechny části ZP jsou informačně bohaté a ZP neobsahuje zbytečné části. Dále posuďte, zda předložená ZP je po věcné stránce v pořádku, případně vyskytují-li se v práci věcné chyby nebo nepřesnosti.

Zhodnoťte dále logickou strukturu ZP, návaznosti jednotlivých kapitol a pochopitelnost textu pro čtenáře. Posuďte správnost používání formálních zápisů obsažených v práci. Posuďte typografickou a jazykovou stránku ZP, viz Směrnice děkana č. 52/2021, článek 3.

Posuďte, zda student využil a správně citoval relevantní zdroje. Ověřte, zda jsou všechny převzaté prvky řádně odlišeny od vlastních výsledků, zda nedošlo k porušení citační etiky a zda jsou bibliografické citace úplné a v souladu s citačními zvyklostmi a normami. Zhodnoťte, zda převzatý software a jiná autorská díla, byly v ZP použity v souladu s licenčními podmínkami.

### Nepísemná část, přílohy

Dle charakteru práce se případně vyjádřete k nepísemné části ZP. Například: SW dílo – kvalita vytvořeného programu a vhodnost a přiměřenost technologií, které byly využité od vývoje až po nasazení. HW – funkční vzorek – použité technologie a nástroje, Výzkumná a experimentální práce – opakovatelnost experimentů.

#### Hodnocení výsledků, jejich využitelnost

Dle charakteru práce zhodnoťte možnosti nasazení výsledků práce v praxi nebo uveďte, zda výsledky ZP rozšiřují již publikované známé výsledky nebo přinášející zcela nové poznatky.

#### Celkové hodnocení

Shrňte stránky ZP, které nejvíce ovlivnily Vaše celkové hodnocení. Celkové hodnocení nemusí být aritmetickým průměrem či jinou hodnotou vypočtenou z hodnocení v předchozích jednotlivých kritériích. Obecně platí, že bezvadně splněné zadání je hodnoceno klasifikačním stupněm A.